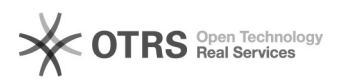

## [SISACADPG] REABERTURA DE MATRÍCULA

13/05/2024 15:49:19

## **Imprimir artigo da FAQ**

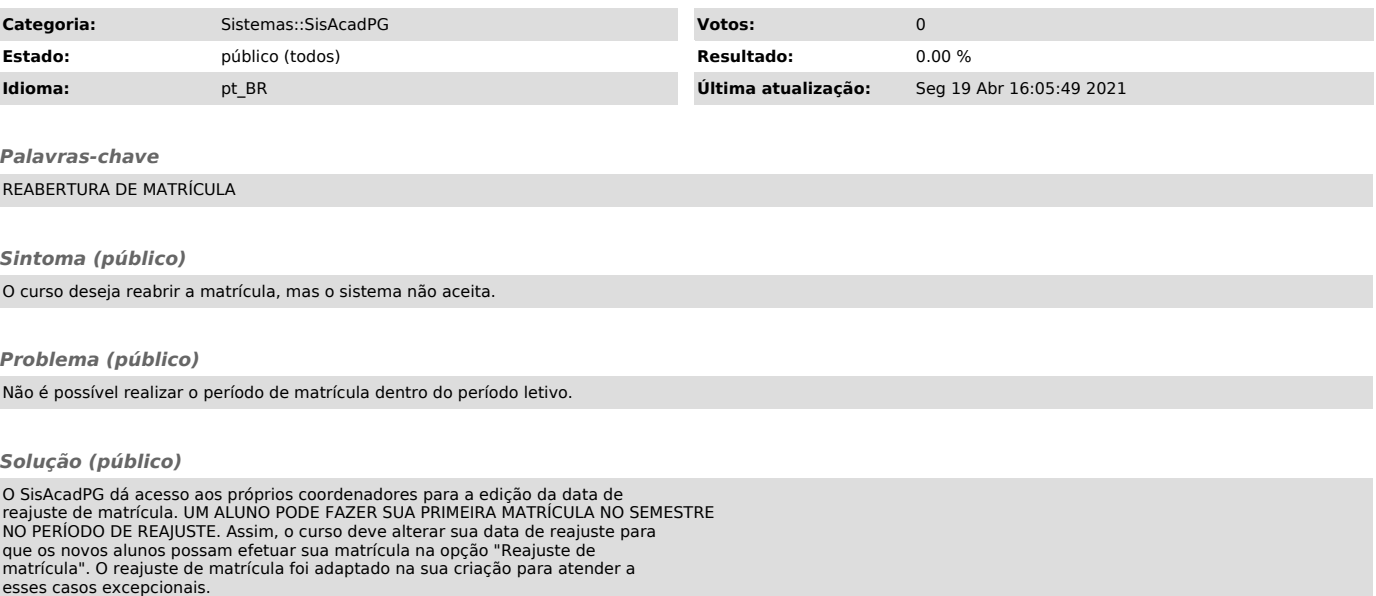